# Corrigé des Olympiades de NSI Académie de Toulouse - 2023

# Exercice 1 : Images vectorielles pour le décor d'un jeu vidéo

Cet exercice traite des notions d'images et leur représentation à l'écran.

En informatique, une image vectorielle est une image qui est décrite par les formes géométriques simples qui la composent. Ce principe d'encodage des images permet d'éviter la déformation des images lorsqu'elles sont redimensionnées.

On cherche à étudier cette méthode de représentation sur des images simples. On précise que l'on ne travaillera que sur des images en noir et blanc.

Pour cela, on munit le plan, contenant l'image, d'un repère orthonormé permettant de positionner chaque point à l'aide de son couple de coordonnées  $(x, y)$  où x est l'abscisse du point et y son ordonnée. On n'utilisera que des points à coordonnées entières. On fixe l'origine du repère en bas à gauche de l'image. Ainsi, le point dans le coin en bas à gauche de l'image a pour coordonnées (0,0) et les coordonnées de tous les points sont à valeurs positives.

On définit la longueur d'un segment comme la distance entre ses extrémités. Par exemple, un segment réduit à un point est donc de longueur  $0$  et le segment entre les points  $(x,y)$  et  $(x+c,y)$ est de longueur c. Dans la suite, de telles longueurs seront représentées grâce à des accolades comme sur le dessin ci-dessous.

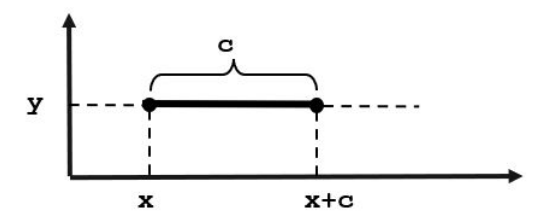

## 1. Manipulation de formes élémentaires

On choisit de représenter une image par des éléments tracés en noir sur un fond blanc. Par défaut l'image est donc blanche. Pour tracer les éléments noirs, on dispose des fonctions suivantes :

- point prenant en paramètres x et y deux entiers positifs et qui trace le point de coordonnées  $(x,y);$
- segment prenant en paramètres x1, y1, x2, y2 quatre entiers positifs et qui trace un segment entre le point de coordonnées (x1,y1) et celui de coordonnées (x2,y2);
- cercle prenant en paramètres x, y des entiers positifs et r un entier strictement positif et qui trace un cercle dont le centre est le point de coorodonnées $(x, y)$  et de rayon  $r$ .

On donne ci-dessous un exemple d'image obtenue à partir d'appels aux fonctions précédentes ainsi que les instructions correspondantes.

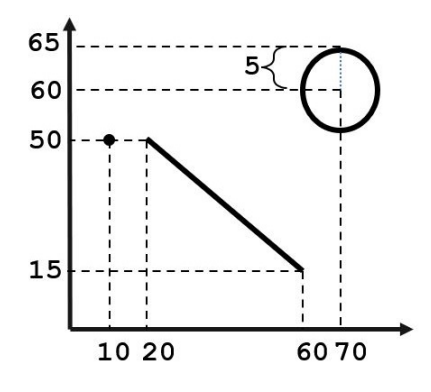

Instructions correspondantes :

point (10 ,50) segment (20 ,50 ,60 ,15) cercle (70 ,60 ,5)

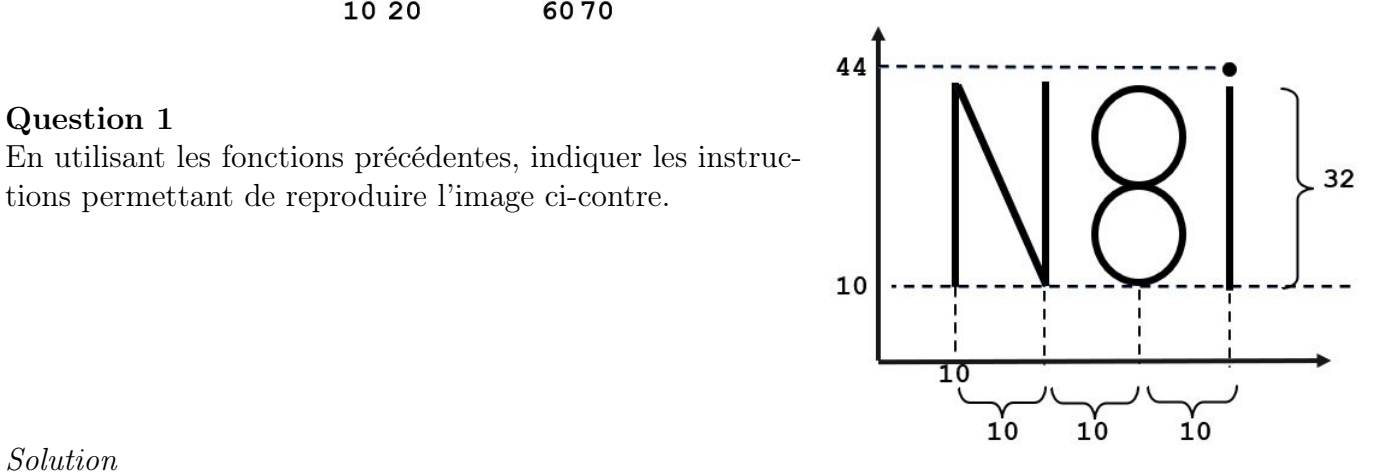

Question 1

#### Solution

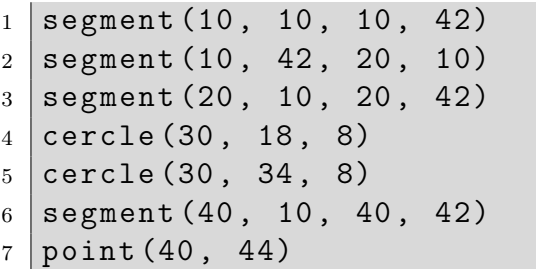

tions permettant de reproduire l'image ci-contre.

## Question 2

Écrire le code d'une fonction carre prenant en paramètres x et y deux entiers positifs et c un entier strictement positif et qui trace un carré dont les côtés sont horizontaux ou verticaux, dont le coin inférieur gauche a pour coordonnées (x,y) et dont les côtés sont des segments de longueur c.

```
1 \mid \text{def} \text{ carries } (x, y, c):
2 segment (x, y, x+c, y)3 \mid segment (x+c, y, x+c, y+c)4 \mid segment (x+c, y+c, x, y+c)5 segment (x, y+c, x, y)
```
On souhaite désormais tracer une maison à base carrée dont la forme est donnée ci-dessous. La hauteur de la base de la maison sera toujours égale au double de la hauteur du toit et la pointe du toit à l'aplomb au milieu de la base.

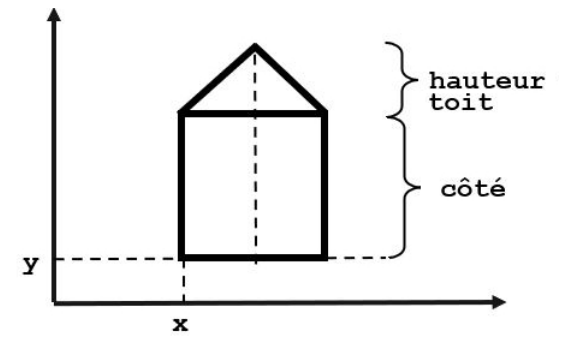

#### Question 3

Recopier et compléter le code ci-dessous de la fonction maison qui prend en paramètres x et y deux entiers positifs indiquant les coordonnées du coin inférieur gauche de la maison et h la hauteur du toit et qui trace cette maison.

 $1 \mid \text{def} \text{ mission}(x, y, h):$  $2$  #  $\hat{a}$  compléter

Solution

```
1 def maison (x, y, h):
2 c = 2 * h
3 \vert \text{carre}(x, y, c)4 \mid segment (x, y+c, x+h, y+c+h)5 \mid segment (x+h, y+c+h, x+c, y+c)
```
On souhaite tracer un quadrillage, comme sur l'image ci-dessous, qui forme une grille telle que chacune de ses cases est un carré. Dans l'exemple ci-dessous, la grille comporte 8 lignes et 10 colonnes.

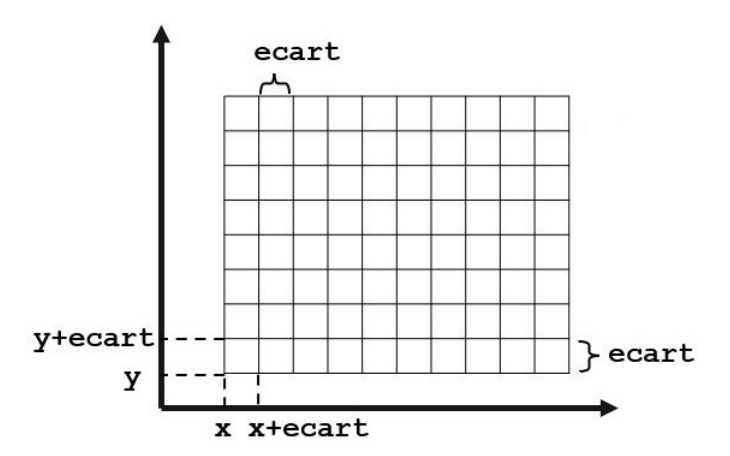

On crée pour cela une fonction quadrillage prenant en paramètres  $x$  et  $y$  deux entiers positifs représentant le point gauche inférieur du quadrillage, un entier strictement positif ecart donnant la hauteur des lignes et la largeur des colonnes du quadrillage, nb\_lignes le nombre de lignes souhaitées et nb\_colonnes le nombre de colonnes souhaitées.

Recopier et compléter le code ci-dessous de la fonction quadrillage.

```
1 def quadrillage (x, y, \text{ecart}, \text{nb} lignes, nb colonnes):
2 for i in range (\ldots):
3 segment (x+i*ecart, \ldots)4 \mid \cdots5 ...
```
Solution

```
1 def quadrillage (x, y, \text{ecart}, \text{nb} lignes, \text{nb} colonnes):
2 ymax = y + nb lignes * ecart
3 \mid \text{max} = x + nb\_\text{colonness} * \text{ecart}4 \mid for i in range (nb_colonnes +1):
5 segment (x+i*ecart, y, x+i*ecart, ymax)6 \mid for j in range (nb_lignes +1):
7 segment (x, y+j*ecart, xmax, y+j*ecart)
```
## Question 5

Écrire le code d'une fonction rectangle\_plein qui prend en paramètres x et y deux entiers positifs, larg et haut deux entiers strictement positifs et qui trace un rectangle rempli en noir de largeur larg et de hauteur haut et dont le coin inférieur gauche a pour coordonnées  $(x,y)$ . Pour simplifier, on supposera que les côtés de ce rectangle sont horizontaux ou verticaux et que pour remplir une forme, il suffit de mettre en noir tous les points à coordonnées entières qui la composent.

Solution

```
1 def rectangle_plein(x, y, larg, haut):
2 for i in range (haut +1):
3 segment (x, y+i, x+1arg, y+i)
```
## 2. Modélisation d'un décor fixe de jeu vidéo

On souhaite dans cette partie modéliser un décor de jeu vidéo dont un exemple est donné ci-dessous.

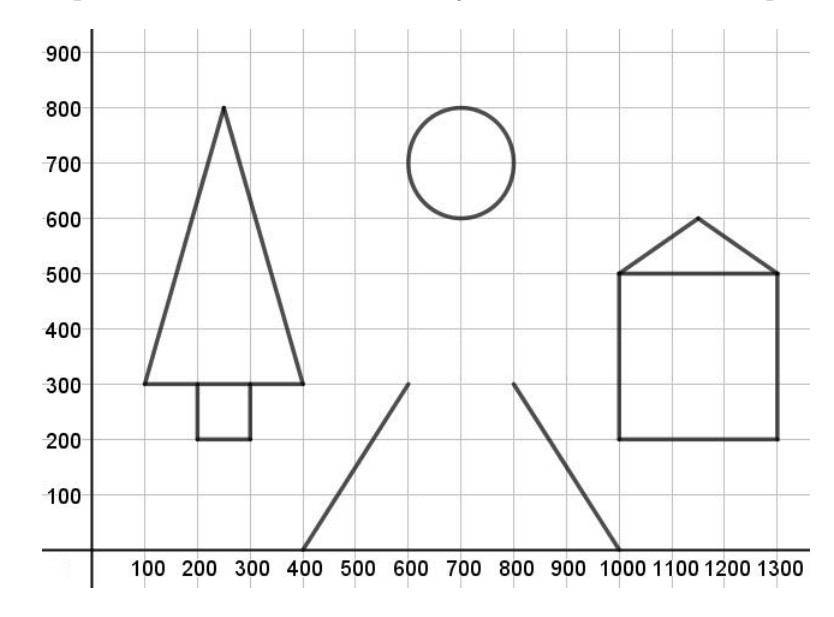

Ce décor, appelé par la suite "forêt" est créé de manière fixe. Il restera inchangé dans tout l'exercice.

On décompose un décor en éléments graphiques simples que sont : les points, les segments, les cercles, et les carrés correspondant aux quatre fonctions utilisées dans la partie précédente à savoir point, segment, cercle ainsi que carre. On n'utilsera pas la fonction maison dans la suite.

Chaque élément graphique simple d'un décor est modélisé par un tuple de la forme

```
1 element_decor = ("nom fonction", param1, param2, param3, param4)
```
où "nom\_fonction" est le nom de la fonction graphique de base utilisée sous forme de chaîne de caractères, et param1, param2, param3 et param4 sont les valeurs respectives des paramètres attendus pour le tracé de la forme de base.

Un tel tuple a toujours cinq éléments, soit quatre valeurs en plus du nom de la fonction. On parlera donc de quintuplet. Si la fonction graphique de base demande moins de quatre paramètres, les paramètres inutilisés, placés en dernières position du tuple, auront pour valeur None.

Par exemple, dans "forêt", le tronc du sapin, est modélisé par le quintuplet suivant.

```
1 tronc = ("curré", 200, 200, 100, None)
```
#### Rappel

On rappelle qu'un tuple est une structure de données ordonnée et indicée. Les éléments d'un tuple sont indiqués à l'intérieur de parenthèses, et on accède à un élément grâce à son indice. Les tuples ne sont pas modifiables.

Exemple :  $t = (7, 45, "a")$  crée un tuple à trois éléments.

t[1] donne l'élément d'indice 1 de ce tuple, à savoir 45.

## Question 6

a ) Indiquer l'instruction permettant de créer le tuple soleil modélisant le soleil présent dans le décor "forêt".

Solution

```
1 \vert soleil=(" cercle", 700, 700, 100, None)
```
b ) Indiquer de même l'instruction permettant de créer le tuple modélisant le bord gauche du sapin dans le décor "forêt".

Solution

 $1$  bord\_gauche\_sapin = ("segment", 100, 300, 250, 800)

Un décor complet est donc modélisé par la liste de tuples réunissant tous les éléments graphiques simples nécessaires pour reconstituer l'image.

 $_1$  decor\_complet = [tuple\_elem\_1, tuple\_elem\_2, tuple\_elem\_3,  $\ldots$ ]

a ) Combien d'éléments graphiques simples sont nécessaires pour modéliser le décor "forêt" ? Solution

10 éléments graphiques simples sont nécessaires pour modéliser le décor "forêt".

b ) Écrire l'instruction permettant de créer la liste de tuples foret modélisant la totalité du décor "forêt". Solution

```
1 foret = [bord_gauche_sapin,\
_2 ("segment", 250, 800, 400, 300), \
3 ("segment", 400, 300, 100, 300), \
4 \verttronc,\
5 \mid \text{soleil} \rangle6 \mid (" segment" ,400 ,0 ,600 ,300) ,\
7 \mid (" segment",800,300,1000,0),\
8 \mid (" carre", 1000, 200, 300, None), \
9 ("segment", 1000, 500, 1150, 600), \
_{10} ("segment", 1150, 600, 1300, 500)]
```
Une fois un décor modélisé à travers ses différents éléments, il faut dessiner ces éléments. On crée pour cela une fonction dessine\_element qui prend en paramètre un quintuplet modélisant un élément graphique simple et qui exécute la fonction de tracé associée.

## Question 8

Recopier et compléter la fonction dessine\_element ci-dessous.

```
1 def dessine_element (elmt):
2 \mid \text{if } \text{elmt} \text{[0]} == " \text{segment} " :3 \mid segment ( elmt [1], elmt [2], elmt [3], elmt [4])
4 elif ....
5 # plusieurs lignes à compléter
6
```

```
1 def dessine element (elmt):
2 if elmt [0] == "segment":
3 \mid segment ( elmt [1], elmt [2], elmt [3], elmt [4])
4 \mid elif elmt [0] == "point":
5 point (elmt [1], elmt [2])
6 elif elmt [0] == "circle":
7 cercle ( elmt [1], elmt [2], elmt [3])
8 elif elmt [0] == "curve":
9 \mid carre ( elmt [1], elmt [2], elmt [3])
```
Enfin, pour dessiner un décor en entier, il faut appeler la fonction dessine\_element sur chaque élément du décor.

## Question 9

Écrire la fonction dessine\_decor prenant en paramètre decor\_complet une liste de quintuplets représentant le décor à dessiner et dessinant le décor en entier.

Solution

```
1 def dessine_decor (decor_complet):
2 for element in decor_complet:
3 dessine_element ( element )
```
## 3. Animation d'un personnage dans le décor

On souhaite désormais faire évoluer un personnage de scarabée dans notre décor de jeu vidéo. On suppose que la taille de l'écran d'affichage réel du jeu vidéo est plus petite que la taille totale du décor. On ne peut donc afficher à l'écran qu'une partie du décor. On simule le déplacement du scarabée en n'affichant à l'écran qu'une partie du décor et en plaçant virtuellement le scarabée en bas à gauche de l'écran (le scarabée ne sera pas représenté à l'écran).

L'image ci-dessous illustre la situation :

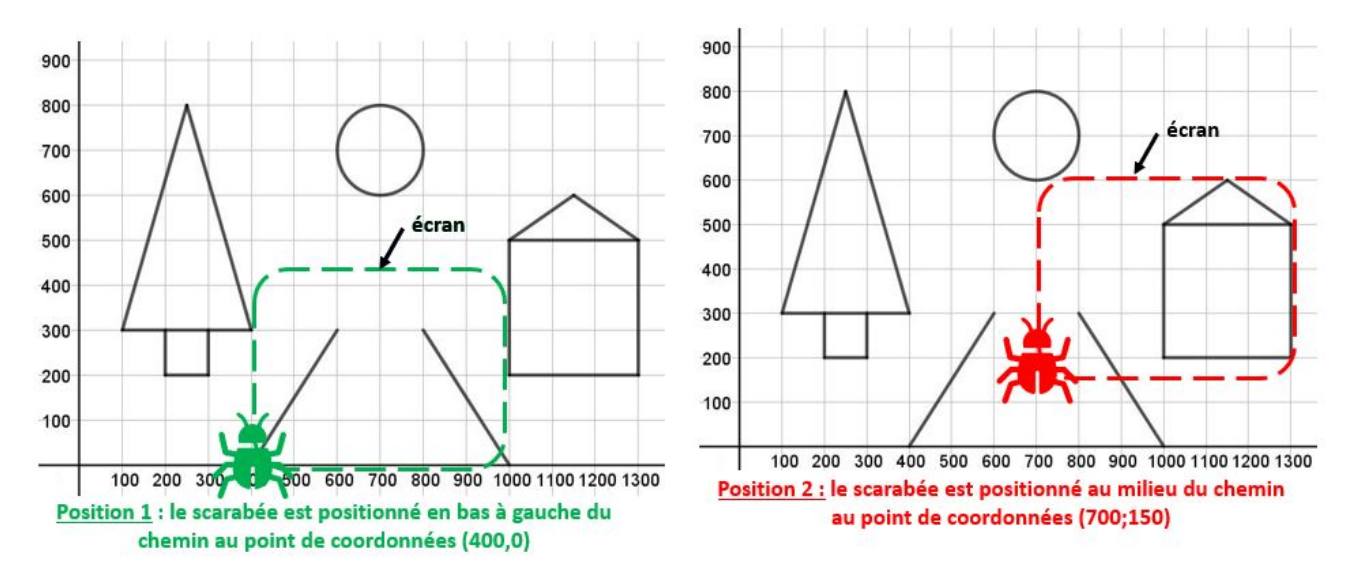

On suppose dans un premier temps qu'appeler une fonction traçant une forme partiellement en dehors de la zone de l'écran ne pose pas de problème : seule la partie qui est dans la zone de l'écran est affichée. De même si on appelle une fonction traçant une forme totalement en dehors de la zone de l'écran, cette forme n'est pas affichée.

De plus, du fait du décalage de la zone de l'écran, il n'est plus possible de faire appel directement à la fonction dessine\_element. En effet,

- dans le cas où le scarabée est en position 1, dessine\_element(chemin1) par exemple appellerait segment(400,0,600,300) alors qu'il faut appeler segment(0,0,200,300) puisque l'origine du repère de l'écran est décalée par rapport à celle du décor,
- de même, dans le cas où le scarabée est en position 2, dessine\_element(base\_maison) appelerait carre(1000,200,300) alors qu'il faut appeler carre(300,50,300).

Il faut donc opérer un décalage sur les coordonnées avant d'appeler les fonctions dessine\_element sur chaque élément.

## Question 10

Sur chacun des exemples précédents, quel est le lien entre les coordonnées du scarabée et le décalage réalisé ?

### Solution

Position 1 :

Pour le scarabée en (400,0) l'appel décalé est par exemple segment(0,0,200,300) soit segment(400-400,0-0,600-400,300-0).

Les coordonnées du scarabée ont été soustraites pour réaliser le décalage.

Position 2 :

Pour le scarabée en (700,150) l'appel décalé est carre(300,50,300) soit carre(1000-700,200-150,300).

Les coordonnées du scarabée ont été à nouveau soustraites pour réaliser le décalage.

### Question 11

De manière générale, compléter la fonction suivante qui affiche le décor de manière décalée en adéquation avec la position du scarabée dont les coordonées sont notées xS et yS.

```
1 \vert def affiche_ecran (decor_complet, xS, yS):
2 # \dot{a} compléter
```
Solution

```
1 def affiche_ecran (decor_complet, xS, yS):
2 for elmt in decor_complet :
3 \text{ (nom, a1, a2, a3, a4) = elmt}4 if nom == "segment":
5 dessine_element (nom, a1-xS, a2-yS, a3-xS, a4-yS)
6 else:
7 dessine_element (nom, a1-xS, a2-yS, a3, a4)
```
Dans les deux prochaines questions, on souhaite simuler les déplacements du scarabée dans le décor.

On dispose pour cela de deux fonctions pause et efface permettant de mettre en œuvre des animations d'images. Ces fonctions ne prennent pas de paramètre et sont telles que :

- l'appel pause() a pour effet que le programme attende quelques millisecondes avant d'exécuter l'instruction suivante ;
- l'appel efface() a pour effet d'effacer tous les tracés noirs de l'image, qui devient donc blanche.

Ainsi, la suite d'instructions ci-dessous réalise par exemple l'animation d'images permettant de simuler le déplacement horizontal d'un carré de deux points vers la droite.

```
1 carre (100 ,200 ,10)
2 pause ()
3 \vert efface ()
4 carre (101 ,200 ,10)
5 pause ()
6 \vert efface ()
7 carre (102 ,200 ,10)
```
On souhaite simuler un déplacement horizontal point par point du scarabée dans le décor "forêt". Pour cela, on décale au fur et à mesure la zone du décor qui est affichée à l'écran. Écrire les instructions nécessaires à l'animation d'un tel déplacement du point (400,0) au point (600,0).

Solution

```
1 for i in range (201):
2 affiche_ecran (foret, 400+i, 0)
3 \vert pause ()
4 \mid efface ()
```
## Question 13

Écrire une fonction deplacement\_vertical qui prend en paramètres decor\_entier une liste de quintuplets représentant le décor, x et y deux entiers représentant la position initiale du scarabée et h un entier strictement positif et qui simule le déplacement vertical entre les points de coordonnées  $(x,y)$  et  $(x,y+h)$ . À la fin de l'appel de la fonction le décor devra être visible.

Solution

```
1 def deplacement_vertical (decor_entier, x, y, h):
2 affiche_ecran (decor_entier, x, y)
3 for j in range (1, h+1):
4 \mid pause ()
5 efface ()
6 affiche_ecran (decor_entier, x, y+j)
```
## 4. Gestion des formes hors zone d'affichage

Dans cette partie, nous allons travailler sur les formes qui sortent de la zone d'affichage de l'écran afin de s'assurer qu'elles ne soient effectivement pas affichées lors de l'exécution des fonctions vues précédemment, comme cela avait été admis dans la partie 3.

Un écran est caractérisé par la position de son coin inférieur gauche dans le décor donnée par un couple (x,y) de coordonnées entières positives, par sa longueur et sa hauteur qui sont deux entiers strictement positifs. On représente ainsi un écran par un dictionnaire qui rassemble ces trois données en les associant respectivement aux clés "position", "largE" et "haut". Exemple :  $ecran1 = { "position":(0,0), "large":600, "hautE":450 }$ 

# Question 14

Écrire une fonction est\_dans\_ecran\_point qui prend en paramètres  $x$  et y deux entiers positifs représentant la position d'un point et ecran un dictionnaire représentant un écran comme expliqué précédement et qui renvoie True si le point de coordonnées (x,y) est dans la zone de l'écran, False sinon.

Solution

```
1 def est_dans_ecran_point (x, y, ecran):
2 return x \geq 0 ecran [" position "][0] and \
3 \mid x \leq ecran ["position"][0] + ecran ["larg E"] and \
_4 | y >= ecran["position"][1] and \
5 y \leq ecran ["position"][1] + ecran ["hautE"]
```
Dans un premier temps, on cherche à écrire une fonction est\_dans\_ecran\_element qui prend en paramètres un quintuplet element représentant un point, un segment ou un carré et un dictionnaire ecran comme décrit précédemment. Cette fonction doit renvoyer True si l'élément graphique est intégralement dans l'écran, False sinon.

## Question 15

a ) En supposant la fonction est\_dans\_ecran\_element créée, quelle est la valeur de la variable verif1 après l'exécution des instructions suivantes ?

```
1 \text{ earth} = (\text{``segment''}, 100, 200, 500, 400)
```

```
2 ecran1 = {\{\n \cdot\} position \cdot\ : (0,0), \cdot\ larg E \cdot\ : 600, \cdot\ haut E \cdot\ : 450}
```

```
3 \vert \text{verify} = \text{est\_dans\_ecran\_element} (elmt1, ecran1)
```
Solution True

b ) De même, quelle est la valeur de la variable verif2 après l'exécution des instructions suivantes ?

```
1 \text{ le} 1 \text{ m}t2 = ("carre", 500, 300, 250)
```

```
2 ecran2 = {\{\n\cdot\} position ": (100,250), "larg E":600, "haut E":450}
```

```
3 \vertverif2 = 0.3est_dans_ecran_element(elmt2, ecran2)
```
Solution False

c ) Écrire le code de la fonction est\_dans\_ecran\_element en traitant uniquement le cas des formes point, segment et carre. Solution

```
1 \mid \text{def} est_dans_ecran_element(elt, ecran):
2 if elt [0] == "point":
3 return est_dans_ecran_point (elt [1], elt[2], ecran)
4 if elt [0] == "segment":
5 verif1 = est_dans_ecran_point (elt [1], elt[2], ecran)
6 verif2 = est_dans_ecran_point (elt [3], elt [4], ecran)
7 return verif1 and verif2
8 if elt [0] == "carre":
9 \mid verif1 = est_dans_ecran_point(elt[1],elt[2],ecran)
10 verif2 = est\_dans\_ecran\_point (elt [1]+elt [3], elt [2]+elt [3], ecran)
11 return verif1 and verif2
```
## Question 16

On souhaite désormais intégrer cette fonction dans la fonction affiche\_ecran de la question 11,

de manière à afficher à l'écran uniquement les formes intégralement dans l'écran. Expliquer les modifications à apporter pour cela à la fonction affiche\_ecran. On ne traitera pas dans cette question le problème des formes partiellement hors écran.

#### Solution

Rajouter un test sur les éléments du décor pour que les lignes 3 à 7 de la fonction affiche\_ecran ne soient exécutées que sur les éléments qui sont intégralement dans l'écran, (xS, yS) correspondant à la valeur associée à la clé "position" du dictionnaire représentant l'écran utilisé.

### Question 17

Comment faire en sorte qu'une forme partiellement hors écran soit en partie tracée pour sa partie dans l'écran et non tracée pour sapartie hors écran ? Dans cette question ouverte, il vous est demandé d'expliquer avec clarté et précision votre démarche. Toute tentative de raisonnement cohérent même partiel sera valorisée.

#### Solution

Question ouverte... Réponse ouverte :)

### Exercice 2 : Course à pieds sur un circuit

Dans le corrigé de cet exercice on utilise des annotations de type du module Typing pour préciser le type des paramètres et du résultat des fonctions.

Ainsi def maFonction(n:int, l:List[float], c:str) -> Tuple[int, float]: signifie que la fonction maFonction prend quatre paramètres, le premier  $(n)$  est un entier, le deuxième  $(1)$ une liste de nombres à virgule flottante, le troisième (c) une chaîne de caractères et qu'elle renvoie un couple dont le premier élément est un entier et le deuxième un nombre à virgule flottante.

Pour utiliser de telles annotations il faut une version de Python supérieure à 3.5 et importer le module (en pratique from typing import List, Tuple, Dict est souvent suffisant).

La documentation de ce module est disponible sur [https://docs.python.org/3/library/](https://docs.python.org/3/library/typing.html) [typing.html](https://docs.python.org/3/library/typing.html).

Sans entrer dans les détails, on peut retenir que les noms des types (hors types de base) prennent une majuscule, et que leurs paramètres sont toujours entre crochets et séparés par des virgules (même pour les tuples et les dictionnaires, ça n'a rien à voir avec la syntaxe de l'objet Python).

On peut définir des nouveaux types avec la syntaxe NouveauType = expression\_de\_type.

On peut aussi définir des variables de type, mais cette possibilité n'est pas illustrée dans cet exercice.

Ces annotations de types ont d'abord un rôle pédagogique : elles encouragent à écrire un code propre et préparent les élèves à utiliser des langages de programmations typés. Pour vérifier la cohérence des annotations de types de manière automatisée il faut utiliser un outil externe, car elles sont ignorées par Python : un code mal typé tourne sans erreur s'il est par ailleurs correct. On peut par exemple utiliser MyPy, dont la documentation est disponible sur <https://mypy-lang.org/>.

Pendant la pandémie de 2020, différents marathons ont été annulés. Plusieurs ont été remplacés par des courses, toujours à pieds, sur des circuits automobiles. C'est ce qui s'est passé dans la ville d'Albi en 2020.

Dans cet exercice, on va d'abord travailler avec une modélisation particulière d'un circuit. On va ensuite expliquer ce qu'on appelle la validité d'un circuit et écrire une fonction qui vérifie si un circuit est valide ou non.

Dans tout cet exercice on suppose que les bibliothèques math et turtle sont rendues accessibles grâce à l'instruction : import math, turtle

## 1. Représentation d'un circuit

Pour simplifier le problème, nous considérons un circuit constitué uniquement de segments de droite et de virages à angle droit.

Un tel circuit est représenté par une liste de chaînes de caractères dont les éléments peuvent être seulement 'A', 'G' ou 'D' et où :

- $\bullet$  'A' représente une portion de ligne droite de longueur déterminée d,
- 'G' représente un virage à 90° à gauche et
- 'D' représente un virage à 90° à droite.

Pour simplifier l'écriture et pour toute la suite du sujet, cette liste ne contiendra pas les souslistes ['G', 'D'], ['D', 'G'], ['D', 'D', 'D'], ['G', 'G', 'G'].

En effet, les sous-listes ['G', 'D'], tourner à droite puis à gauche en restant sur place, ou ['D', 'G'], tourner à droite puis à gauche en restant sur place, ne modifient pas le circuit.  $$ 

De même les sous-listes ['D', 'D', 'D'], tourner trois fois consécutivement à droite en restant sur place, revient à tourner à gauche et peut être remplacé par la sous-liste ['G'] sans changer le circuit, tandis que ['G', 'G', 'G'] , tourner trois fois consécutivement à gauche en restant sur place, revient à tourner à droite et peut être remplacé par la sous-liste ['D'] sans changer le circuit.

 $Exemple: ['A', 'D', 'D', 'D', 'A'] et ['A', 'G', 'A'] correspondent au même circuit.$ 

De plus, pour représenter un circuit, on suppose que l'orientation au départ est toujours vers la droite. Ainsi le circuit ci-contre est représenté par la liste suivante :

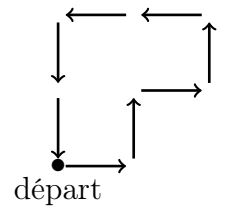

['A', 'G', 'A', 'D', 'A', 'G', 'A', 'G', 'A', 'A', 'G', 'A', 'A']

Tracer le circuit correspondant à la liste suivante. ['A', 'G', 'A', 'D', 'A', 'D', 'A', 'A', 'D', 'A', 'G', 'A', 'D', 'A', 'D', 'A', 'A']

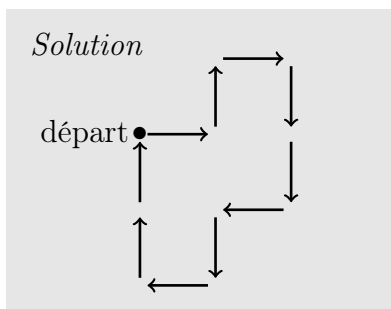

Question 2 À quelle liste correspond le circuit ci-contre ?

#### Solution

```
['A', 'A', 'D', 'A', 'D', 'A', 'G', 'A', 'D', 'A', 'D', 'A', 'G', 'A',
'D', 'A', 'D', 'A']
```
## 2. Longueur du parcours

#### Question 3

Écrire une fonction longueur $(c, d)$  qui prend en paramètres c une liste représentant un circuit et d la longueur en mètres d'une portion de ligne droite et qui renvoie la longueur totale du circuit en mètres.

Solution

```
1 from typing import List, Tuple, Dict
2
3 Circuit = List [str]
4
5 def longueur (c: Circuit, d: float) -> float :
6 " " " " hyperbèses : d > = 07 1988 retourne la longueur totale de c pour des tronçons de longueur d
8 """
9 dist = 0.
10 for el in c :
11 if el == 'A' :
12 dist = dist + d
13 return dist
```
Le parcours est constitué d'un ou plusieurs tours de circuit, suivant la distance souhaitée par les organisateurs et la longueur du circuit. On souhaite calculer le nombre de tours pour faire une course d'une longueur donnée. Le résultat sera le nombre de tours effectués entièrement. Par exemple pour faire 10km sur un circuit de 3km et 600m, il faut faire 2 tours entiers.

• départ

Écrire une fonction nb\_tours(c, d, d\_totale) qui prend en paramètres c une liste non vide représentant un circuit, d la longueur non nulle en mètres d'une portion de ligne droite et d\_totale la distance totale de la course en mètres et qui renvoie le nombre de tours entiers à effectuer.

Solution

```
1 def nb_tours (c:Circuit, d:float, d_totale:float) -> float :
2 " " " " hyperbides: c != [] and d > 0 and d\_totale > = 03 retourne le nombre de tours entiers de c à ré aliser pour
4 parcourir une distance d_totale
\begin{array}{c|c}\n5 & \cdots & n & n\n\end{array}6 return d_totale // longueur (c, d)
```
### 3. Dessiner un circuit

#### Rappel

La bibliothèque turtle simule une « tortue » robot qui se déplace sur l'écran. Une trace de ces déplacements est laissée sur l'écran. Au début du programme, la tortue est située au centre de l'écran et est orientée vers la droite. On dispose alors des trois fonctions suivantes pour déplacer la tortue :

- turtle.forward(n) fait avancer la tortue de n pixels.
- turtle.right(a) fait pivoter la tortue sur la droite de a degrés.
- turtle.left(a) fait pivoter la tortue sur la gauche de a degrés.

Par exemple le dessin ci-dessous est le résultat du code ci-contre.  $\frac{1}{\text{import}}$  turtle

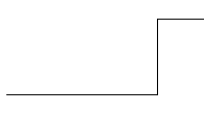

 turtle.forward  $(40)$  turtle. left  $(90)$  turtle . forward (20) turtle . right (90) turtle.forward (20)

En utilisant la bibliothèque turtle, écrire une fonction tracer\_circuit(c, d) qui prend en paramètres c une liste représentant un circuit, d la longueur en pixels d'une portion de ligne droite et qui dessine le circuit c.

#### Solution

```
1 import turtle
2 \text{ def } trace r 2 def tracer_circuit (c: Circuit, d: int) -> None :
3 "'''' hypothèses : d >= 0
4 trace c dans une fenêtre turtle pour des tronçons d pixels
5 \left| \right| \left| \right| \left| \right| \left| \right| \left| \right| \left| \right|6 for el in c :
7 if el == 'A' :
8 turtle.forward (d)
9 elif el == ^{\prime} G' :
10 turtle.left (90)
11 else :
12 turtle.right (90)
```
## Question 6

En prenant pour échelle 10 pixels = 1 centimètre, dessiner la trace de la tortue lorsqu'on exécute le code suivant.

```
1 for k in range (4):
2 tracer_circuit (['D', 'A', 'G', 'A', 'G', 'A'], 20)
 Solution
```
## 4. Virages et demi-tours

Lorsqu'on tourne deux fois à gauche, ou deux fois à droite, sans avancer entre les deux virages, on revient sur ses pas. Ainsi, dans une liste représentant un circuit, on appellera demi-tour deux occurrences consécutives de 'G', ou deux occurrences consécutives de 'D'. Par exemple la liste ['G','A','G','G','A','D','D','A','A','D'] présente deux demi-tours, le premier à l'indice 2, le second à l'indice 5.

Ecrire une fonction detection\_demi\_tour(c) qui prend en paramètre c une liste représentant un circuit et qui renvoie True si le circuit a un demi-tour et False sinon.

Solution

```
1 def detection_demi_tour (c: Circuit) -> bool :
2<sup> """</sup> teste si le circuit c présente des demi-tours
\overline{3} \overline{1} \overline{1} \overline{1} \overline{1} \overline{1} \overline{1}4 \mid for k in range (len(c) - 1) :
5 if (c[k] == 'G' and c[k+1] == 'G') or (c[k] == 'D' and c[k+1] == 'D') :
6 return True
7 return False
```
## Question 8

Écrire une fonction distance\_1\_demi\_tour(c, d) qui prend en paramètres c une liste représentant un circuit et d la longueur en mètres d'une portion de ligne droite et qui renvoie la distance en mètres entre le début du circuit et le premier demi-tour. S'il n'y a pas de demi-tour, la fonction renvoie −1.

```
1 def distance_1_demi_tour(c:Circuit, d:float) -> float :
2 """ renvoie à quelle distance du dé part est le premier demi - tour
3 d c (pour des tronçons de longueur d) s'il y en a, -1 sinon
4 \left| \right| \left| \right| \left| \right| \left| \right| \left| \right| \left| \right|5 dist = 0.
6 demi_tour = False
7 \mid k = 08 while not demi_tour and k < len(c) - 1:
9 if c [k] == 'A' :
10 dist = dist + d
11 elif ( c [k] == 'G' and c [k+1] == 'G') \
12 or (c [k] == 'D' and c [k+1] == 'D'):
13 demi_tour = True
14 k = k + 1
15 if demi_tour :
16 return dist
17 else:
18 return -1
```
Ecrire une fonction sans\_demi\_tours $(c)$  qui prend en paramètre une liste c représentant un circuit et qui renvoie la liste c sans ses demi-tours.

Solution

```
1 def sans_demi_tours (c: Circuit) -> Circuit :
 \overline{2} \overline{2} \overline{2} \overline{2} \overline{3} \overline{2} \overline{3} \overline{4} \overline{5} \overline{4} \overline{5} \overline{4} \overline{5} \overline{6} \overline{2} \overline{4} \overline{5} \overline{6} \overline{4} \overline{5} \overline{6} \overline{5} \overline{6} \overline{6} \overline{3 renvoie le cicruit c privé de ses demi-tours
4 """
5 \vert res = \begin{bmatrix} \cdot \end{bmatrix}6 k = 07 \mid while k \leq \text{len}(c) - 1:
8 if (c [k]+c [k+1] != 'GG') and (c [k]+c [k+1] != 'DD') :
9 \mid res.append (c[k])10 k = k + 1
11 else :
12 k = k + 2
_{13} if k == len(c)-1 :
14 res. append (c [-1])15 return res
```
Dans toute la suite du sujet, on suppose que le circuit n'a pas de demi-tour.

## Question 10

On sait que pour faciliter la course, il est important de minimiser le nombre de virages. Écrire une fonction nb\_virages(c) qui prend en paramètre c une liste représentant un circuit et qui renvoie le nombre de virages qu'il y a dans ce circuit.

Solution

```
1 def nb_virages (c: Circuit) \rightarrow int :
\overline{2} \overline{2} \overline{3 renvoie le nombre de virages dans c
4 """
5 \mid nb = 06 for elinc :
7 if (el == 'G' or el == 'D') :
8 \mid nb = nb + 1
9 return nb
```
On cherche maintenant à déterminer le nombre de barrières nécessaires pour sécuriser le parcours. Chaque portion de ligne droite nécessite 3 grandes barrières de chaque côté, à moins qu'elle ne soit suivie ou précédée d'un virage, auquel cas il faut plutôt des petites barrières pour gérer le coin, comme on peut le voir sur la figure ci-dessous qui illustre les barrières sécurisant le circuit représenté par la liste ['A','A','G','A'].

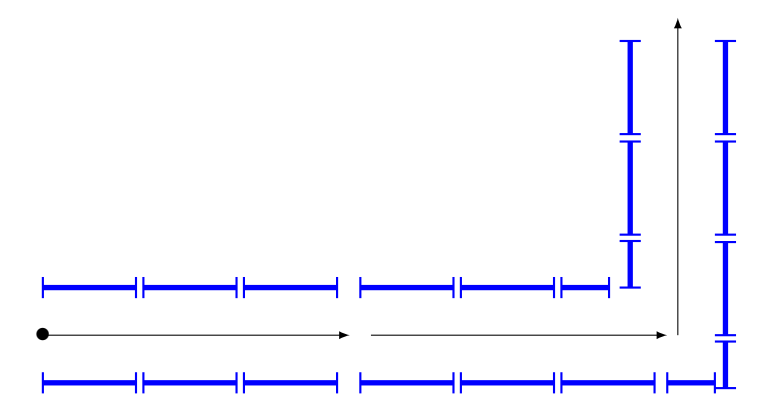

Définir une fonction nb\_barrieres(c) qui prend en paramètre c une liste représentant un circuit et qui calcule les nombres de barrières nécessaires pour sécuriser ce circuit. Cette fonction renverra un couple  $(p, q)$  où p est le nombre de petites barrières, et q le nombre de grandes barrières. Pour simplifier, on suppose que le circuit ne termine pas par un virage, et ne revient jamais sur lui-même, de sorte qu'il n'y pas de croisement ni de jonction à prendre en compte.

Solution

```
1 | \text{def nb}\_\text{barriers}( c: \text{Circuit}) \rightarrow \text{Tuple}[\text{int}, \text{int}]:
\overline{2} \overline{2} \overline{2} \overline{2} \overline{3} \overline{4} \overline{2} \overline{4} \overline{3} \overline{4} \overline{4} \overline{5} \overline{4} \overline{5} \overline{4} \overline{5} \overline{4} \overline{5} \overline{5} \overline{5} \overline{5} \overline{5} \overline{5} \overline{5} \overline{3 renvoie les nombres de petites et de grandes barrières qu'il faut
4 pour encadrer le circuit c
5 \left| \right| \left| \right| \left| \right| \left| \right| \left| \right| \left| \right|6 nbv = nb_virages(c) #nombre de virages
7 nbd = len(c) - nbv #nombre de portions de ligne droite
8 \mid return (4 * n b v, 6 * n b d - 2 * n b v)
```
## 5. Validité du circuit

Dans la suite du sujet, on suppose que la longueur d'un tronçon de ligne droite vaut 1.

Le but de cette partie est de tester si un circuit est valide.

Validité. Pour être valide, un circuit doit vérifier deux conditions :

- être fermé, c'est-à-dire que le point d'arrivée du circuit est le même que celui de départ (c'est d'ailleurs ce qui justifie qu'on parle de circuit et non de chemin) ;
- être simple, c'est-à-dire qu'il ne s'auto-intersecte pas en dehors du point de départ et d'arrivée, autrement dit lors du parcours du circuit, le seul moment où il est permis de revenir sur ses pas est la fin du parcours, et dans ce cas le point sur lequel on revient doit être le point de départ.

On donne ci-après 5 exemples de circuits non valides, les circuits tracés dans les sections 1 à 4 de cet exercice en revanche étaient tous valides.

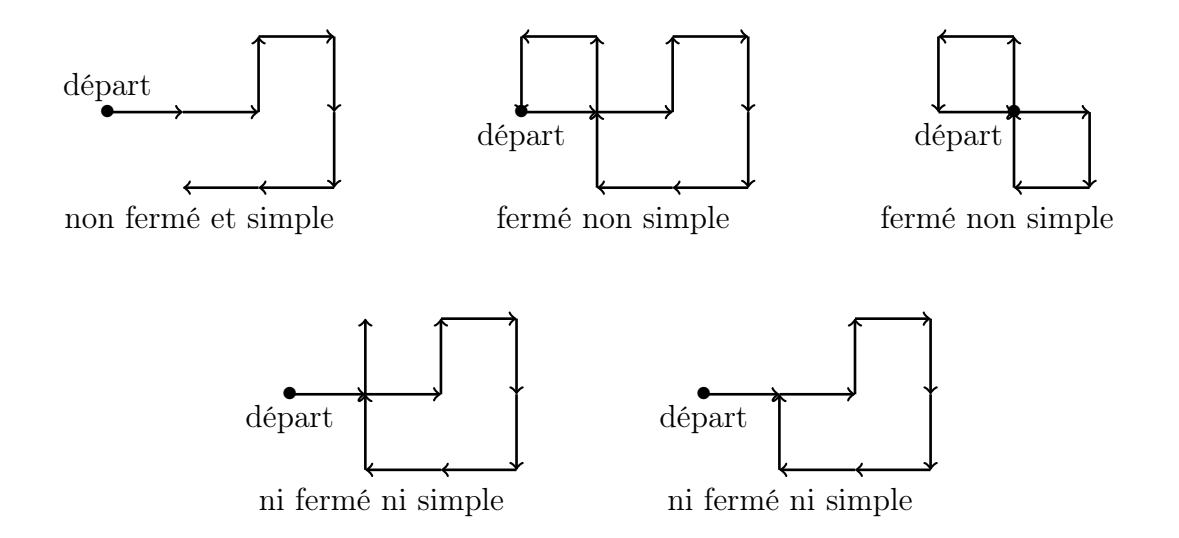

**Etats courants.** Pour tester la validité d'un circuit, il suffit de connaître la position courante à chaque étape du parcours (disons qu'une étape correspond à une lettre de la liste représentant le circuit). En revanche pour connaître la position à une étape, il ne suffit pas de connaître la position à l'étape précédente et la lettre lue, il faut aussi connaître l'orientation à l'étape précédente.

En effet, la lecture d'un 'A' indique qu'il faut avancer d'une unité de longueur, mais pas dans quelle direction, car celle-ci dépend de l'orientation au point de départ et de tous les virages réalisés depuis...

On appelle donc état la donnée de deux informations :

- la position, qui dit où on est ;
- l'orientation, qui donne la direction dans laquelle on s'apprête à aller.

Puisque ce qui nous importe ici est la forme du circuit et non pas son emplacement géographique réel, on utilisera seulement des coordonnées cartésiennes dans un repère orthonormé centré sur le point de départ. Ainsi la position initiale a pour coordonnées (0, 0).

De plus, comme la longueur d'un tronçon de ligne droite est d'une unité, les positions atteintes au fil d'un circuit sont toujours à coordonnées entières, ainsi une position est représentée par un couple d'entiers.

Ce repère étant fixé, les 4 orientations possibles sont représentées par les 4 vecteurs suivants :

- $\bullet$  (0,1) pour  $\uparrow$ ;
- $(0, -1)$  pour  $\downarrow$ ;
- $(1,0)$  pour  $\rightarrow$ ;
- $\bullet$  (-1,0) pour  $\leftarrow$ .

Ainsi une orientation est représentée par l'un des 4 couples : (0,1), (0,-1), (1,0),  $(-1,0)$ .

On fixe arbitrairement l'orientation initiale vers la droite. Ainsi l'état initial est le suivant : (position :  $(0,0)$ , orientation :  $(1,0)$ ).

Un exemple. On donne ci-après les états successivement atteints lors du parcours du circuit représenté par : ['G','A','D','A','D','A','A','G','A','A','G','A','G','A','A','A'].

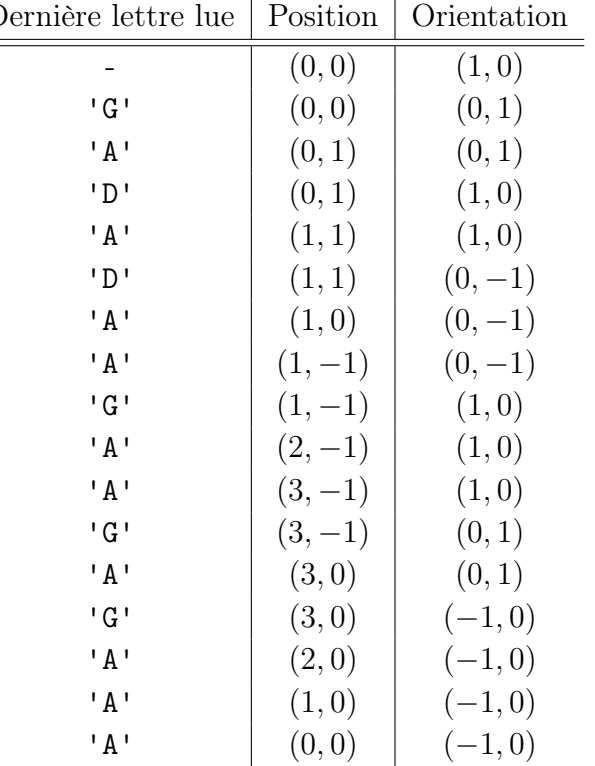

## Dernière lettre lue | Position | Orientation

## Question 12

Dessiner le circuit considéré dans l'exemple précédent. Ce circuit est-il valide ? Justifier.

#### Solution

Ce circuit n'est pas valide car comme on peut le voir sur le dessin cicontre il s'auto-intersecte en un point différent du départ et de l'arrivée. •

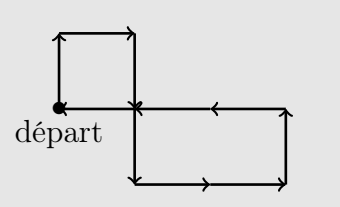

Donner les états successivement atteints lors du parcours du circuit représenté par la liste suivante. ['A','A','D','A','D','A','G'].

Solution

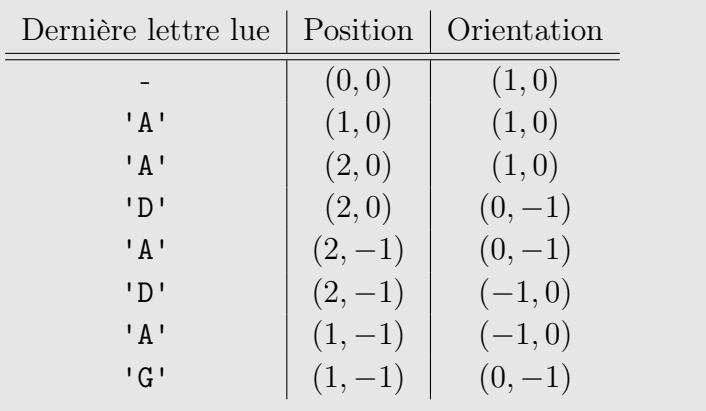

L'état initial étant fixé, les lettres du circuit peuvent être vues comme des instructions qui modifient l'état courant

- 'A' indique qu'il faut avancer d'une unité dans la direction donnée par l'orientation courante, c'est-à-dire modifier la position courante,
- 'G' (resp. 'D') indique qu'il faut changer de direction, c'est-à-dire modifier l'orientation courante.

On remarque d'ailleurs dans l'exemple ci-dessus qu'à chaque étape, c'est soit la position qui est modifiée, soit l'orientation, jamais les deux simultanément. On va donc créer deux fonctions différentes, celle qui gère les modifications de la position, appelée avance et définie ci-dessous, et une autre qui gère les modifications de l'orientation.

```
1 def avance (pos, ori):
2 | """ hypothèse : ori est un vecteur unité
3 retourne la position courante après la lecture d'un 'A'
4 depuis l'é tat dé fini par la position pos et l'orientation ori
5 \left| \right| \left| \right| \left| \right| \left| \right| \left| \right|6 x1, y1 = pos
7 \mid x2, y2 = ori8 return (x1+x2, y1+y2)
```
Question 14 Que renvoie  $avance((1,1),(0,1))$  ? Que renvoie  $avance((2,1),(-1,0))$  ?

Solution (1, 2)  $(1, 1)$ 

Écrire une fonction tourne(ori, lettre) qui prend en paramètres une orientation ori et un caractère lettre qui peut être 'G' ou 'D', et qui renvoie l'orientation après la lecture de cette lettre.

Solution 1

```
1 Orientation = Tuple [int, int]
2
3 def tourne (ori: Orientation, lettre: str) -> Orientation :
4 """ hypothèse : lettre == 'G' or lettre == 'D'
5 ori est une orientation valide
6 retourne l' orientation courante après la lecture de lettre
7 depuis un état d'orientation ori
8 """
9 if lettre == 'G'10 if ori == (0, 1): #haut
11 return (-1,0) # gauche
_{12} elif ori == (0, -1): #bas
13 return (1,0) #droite
14 elif ori == (-1,0): #gauche
15 return (0, -1) #bas
16 elif ori == (1,0): #droite
17 return (0,1) #haut
18 elif lettre == 'D':
19 if ori == (-1,0): #gauche
20 return (0,1) #haut
21 elif ori == (1,0): #droite
_{22} return (0,-1)#bas
23 elif ori == (0, -1): #bas
_{24} return (-1,0)# gauche
25 elif ori == (0,1): #haut
26 return (1,0) #droite
```

```
1 def tourne (ori: Orientation, lettre: str) -> Orientation :
2 if lettre == ^{\prime}G':
\overline{3} return (-ori[1], ori[0])
4 else:
5 return (ori [1], -ori [0])
```
Écrire une fonction etat\_suivant(pos, ori, lettre) qui prend en paramètres une position pos, une orientation ori et un caractère lettre qui peut être 'A', 'G' ou 'D', et qui donne la position et l'orientation après la lecture de la lettre.

Solution

```
1
2 \midPosition = Tuple [int, int]
3 Etat = Tuple [Position, Orientation]
4
5 def etat_suivant (pos: Position, ori: Orientation, lettre: str) -> Etat :
6 " " " " hypothèse : lettre == 'G' or lettre == 'D' or lettre == 'A'7 retourne l'état obtenu en lisant lettre depuis l'état (pos, ori)
8 """
9 if lettre == 'A' :
10 nv_pos = avance (pos, ori)
11 nv_ori = ori
12 else :
13 nv_pos = pos
14 nv_ori = tourne (ori, lettre)
15 return (nv\_pos, nv\_ori)
```
## Question 17

Écrire une fonction est\_ferme(c) qui prend en paramètre c une liste représentant un circuit et qui renvoie True si le circuit est fermé et False sinon.

Solution

1

```
2 | \text{def} \text{est} \text{ferme}(\text{c}: \text{Circuit}) | \rightarrow \text{bool} :
3 """ hypoth èse : les élé ments de c sont 'A ', 'D' ou 'G'
4 teste si le point d'arrivée de c est le point de départ
5 \mid \frac{m}{m}6 position = (0,0)7 orientation = (1,0)8 for el in c:
9 position, orientation= etat_suivant (position, orientation, el)
10 return position == (0,0)
```
Ecrire une fonction  $est\_simple(c)$  qui prend en paramètre c une liste représentant un circuit et qui renvoie True si le circuit est simple et False sinon.

Solution

```
1 | def est\_simple(c:Circuit) -> bool :2 """ hypoth èse : les élé ments de c sont 'A ', 'D' ou 'G'
3 teste si le circuit est sans auto - intersection
4 ( version de complexité pire cas en O(\text{len}(c) \hat{ }^2))5 \left| \right| \left| \right| \left| \right| \left| \right| \left| \right|6 if len(c) == 0 :
7 return True
8 \mid position = (0,0)9 \mid orientation = (1,0)10 liste_des_positions = [position]
11 trouve intersection = False
12 i = 013 while not trouve_intersection and i < len(c) - 1:
14 position, orientation = etat_suivant (position, orientation, c[i])
15 if position in liste_des_positions :
16 16 trouve_intersection = True
17 liste_des_positions . append (position)
18 i = i + 1
19 return not trouve intersection
```
## Question 19

Écrire une fonction est\_valide(c) qui prend en paramètre c une liste représentant un circuit et qui renvoie True si le circuit est valide et False sinon.

Solution

```
1
2 |def est_valide(c:Circuit) -> bool :
3 """ hypoth èse : les élé ments de c sont 'A ', 'D' ou 'G'
4 teste si le circuit c est valide
5 \left| \right| \left| \right| \left| \right| \left| \right| \left| \right| \left| \right|6 return est_ferme(c) and est_simple(c)
```
Dans la question suivante, on souhaite implanter un circuit dont la forme est déjà fixée. On veut alors trouver les dimensions minimales d'un terrain sur lequel cela est possible.

Pour simplifier le problème, on suppose que le terrain est rectangulaire et que le circuit sera placé de sorte que les axes du repère sous-jacent soient parallèles aux côtés du rectangles.

Autrement dit on attend un couple  $(l, h)$  où l est la largeur du circuit et h sa hauteur.

On donne ci-dessous un exemple du plus petit rectangle pouvant contenir le circuit présenté à la question 2.

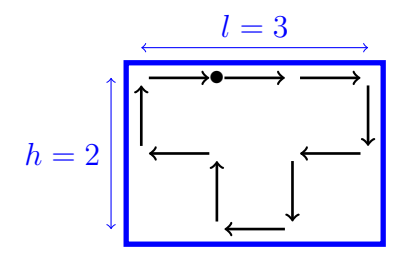

<span id="page-24-0"></span>Écrire une fonction dimensions(c) qui prend en paramètre c une liste représentant un circuit et qui calcule les dimensions (largeur puis hauteur) nécessaires pour implanter ce circuit dans un espace rectangulaire.

```
1
2 \text{ def dimensions} (c: Circuit) -> Tuple [int, int] :
3 " """ hypothèse : les éléments de c sont 'A', 'D' ou 'G'
4 renvoie les dimensions minimales d'un rectangle contenant c
\overline{5} \overline{5} \overline{0} \overline{0} \overline{0} \overline{0}6 \mid x_{\text{min}} = 07 \times max = 08 y_min = 0
9 \mid y_{max} = 010 position = (0, 0)11 orientation = (1, 0)12 for el in c:
13 position, orientation = etat_suivant (position, orientation, el)
14 x, y = position
15 if x > x_{max}:
16 x_max = x17 elif x < x_{min}:
18 x_{min} = x_{19} if y > y_{max}:
20 y_max = y
21 elif y < y_{min}:
22 y_min = y
23 return (x_max - x_min), (y_max - y_min)
```